Lieber Herr Lippmann, Ich bedanke mich für Ihre Mühe. Ich gehe auf Ablage, suche Konvertieren & Streamen und ziehe die Datei in das Fenster.

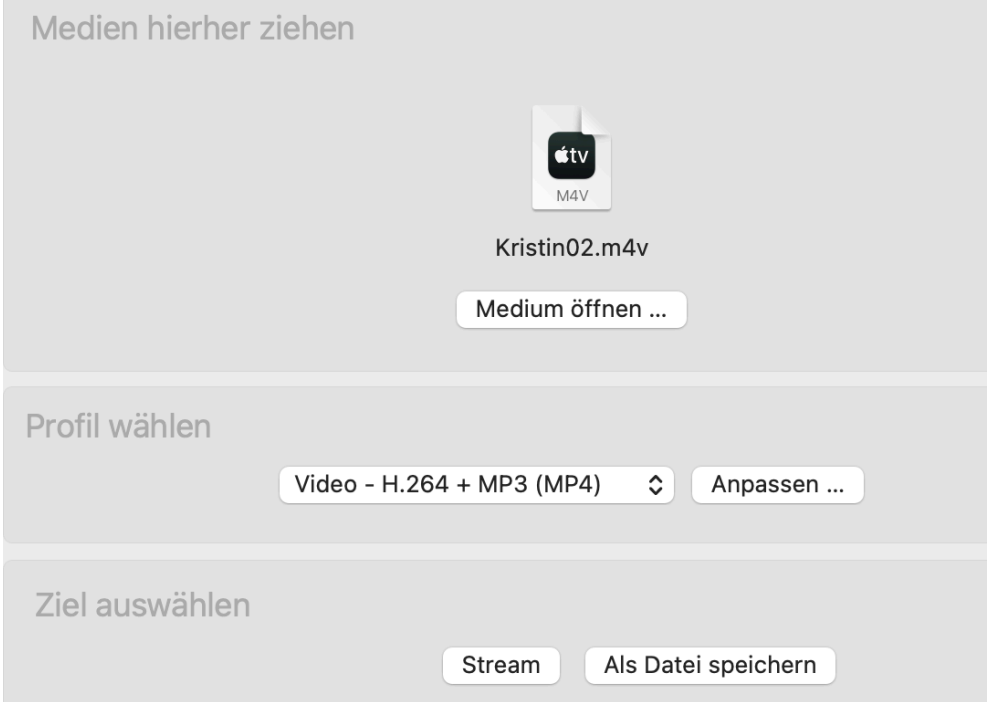

Wähle ich nun das Ziel aus erwarte ich wie Sie vorschlagen die Endung MP4. Aber was passiert Sie sehen bei mir steht die Endung M4V

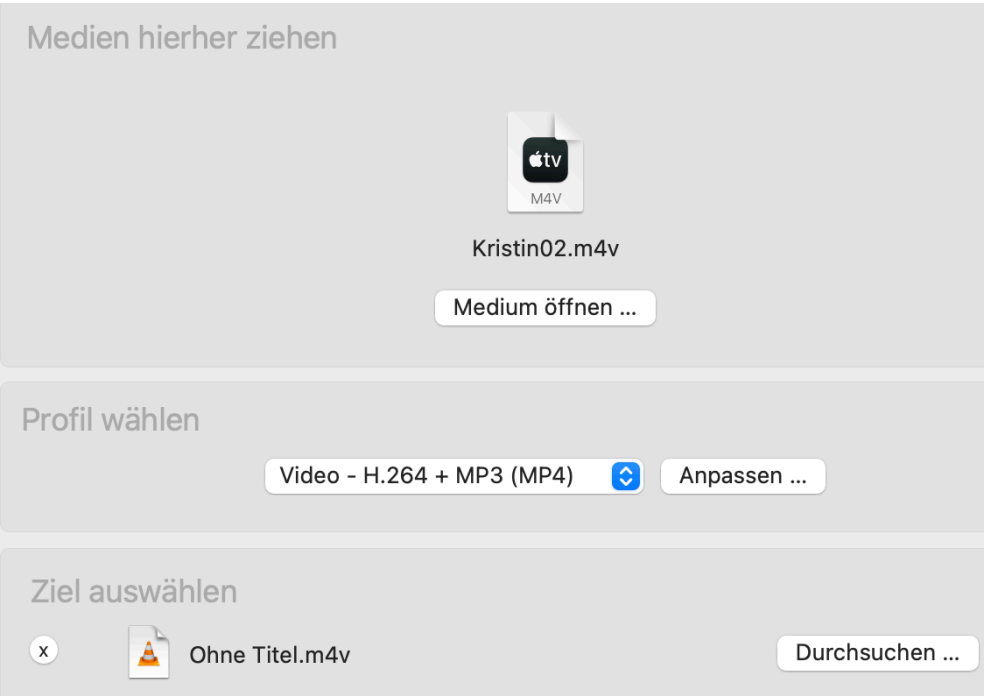